# Ransomware-Angriffe abwehren mit Linux und Open Source

# Chemnitzer Linux-Tage 2024

*Prof. Dipl.-Ing. Klaus Knopper <[knoppix@knopper.net>](mailto:knoppix@knopper.net)*

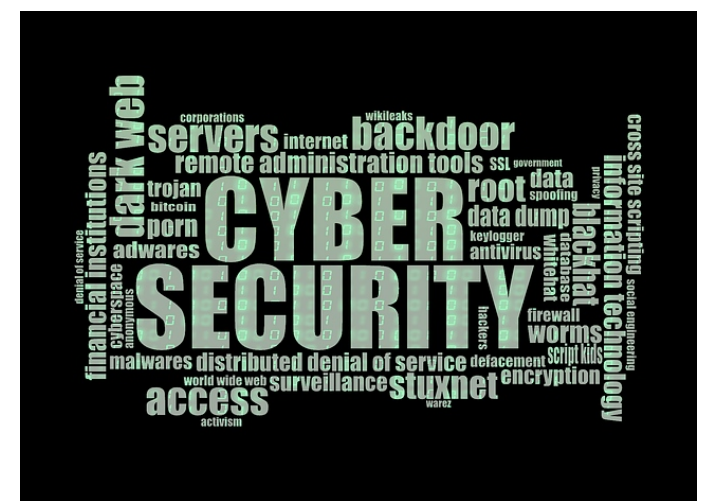

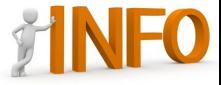

**"Aufgrund der laufenden Ermittlungen weist Klaus Knopper darauf hin, dass in diesen Folien ausschließlich allgemeine Sachverhalte zu Cyberangriffen dargestellt werden, die nicht in Bezug zu Ereignissen an der Hochschule Kaiserslautern stehen."**

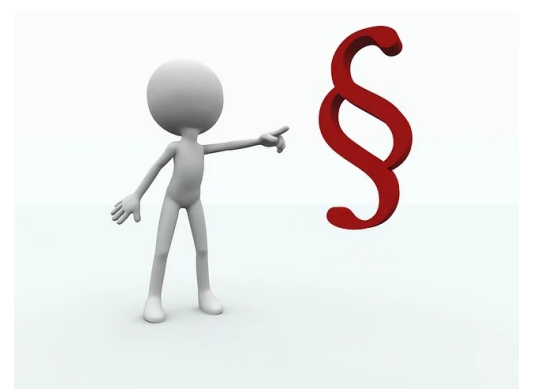

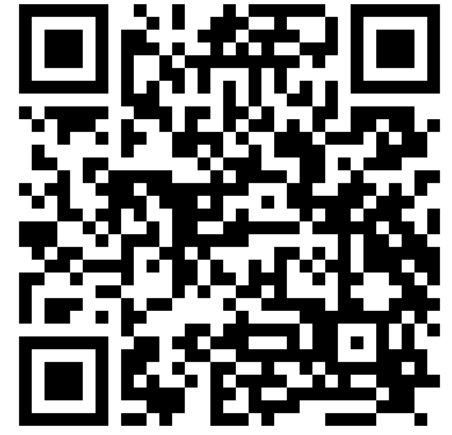

<https://www.hs-kl.de/hochschule/aktuelles/cyberangriff/>

### **Umfrage**

#### **Ich (oder meine Firma/Arbeitgeber war schon von einer Ransomware-Attacke betroffen?**

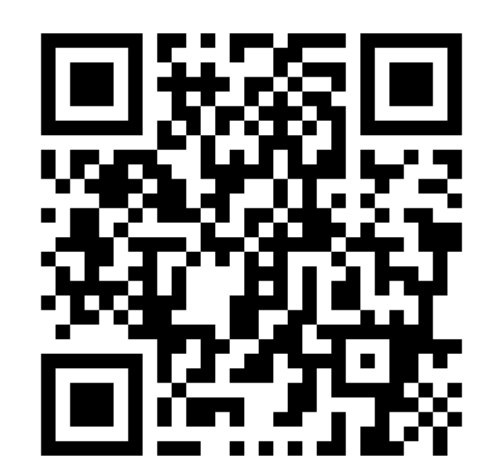

- A: Ja, die \*\*\*\*\*\*\*\*\*\*\*\*\* waren leider erfolgreich.
- B: Sowas kann bei uns gar nicht passieren!
- C: Ich weiß nichts davon.
- D: Was ist Ransomware?

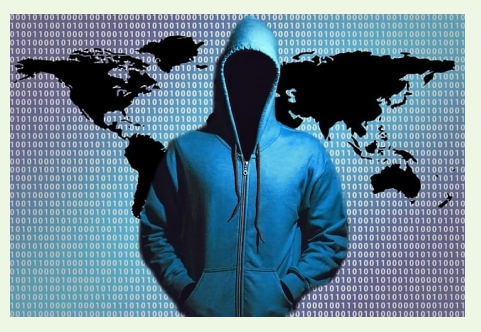

### **Cyberangriffe Prolog**

Es ist weniger eine Frage **ob**, sondern **wann** ein Angriffsversuch krimineller Gruppen auf die IT-Infrastruktur ganz oder in Teilen erfolgreich ist.

Hierbei werden nicht nur vernachlässigte Sicherheitseinstellungen, durch → **Phishing** erworbene Zugangscodes, von unachtsamen Nutzern installierte  $\rightarrow$  **Malware**, sondern auch  $\rightarrow$  **aktuelle Schwachstellen** ("Zero Day Exploits") in Systemsoftware, für die es noch gar keine Behebungen gibt, ausgenutzt, um sich zunächst Zugang zu verschaffen und kritische Systeme in "Besitz" zu nehmen.

Bis dahin sollten im Unternehmen vorbereitende Maßnahmen und ein Notfallplan (s.a. $\rightarrow$  **ISMS**) etabliert sein (s. Tipps am Ende).

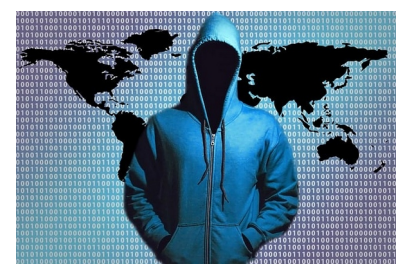

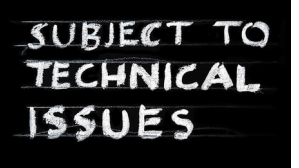

### **Cyberangriffe Ablauf (1)**

- Angreifer verschaffen sich (meist zunächst **unprivilegierte**) **Zugänge** zum Netzwerk und einzelnen Rechnern, z.B. durch geleakte bzw. aus erfolgreichen Phishing-Aktionen auch anderer Gruppen erworbene Zugangsdaten, Hintertüren in Softwaresystemen, unbeabsichtigt von Nutzern installierte Trojaner etc.
- → **Privilege Escalation**: Über Schwachstellen privilegierter Software oder erratene / geknackte Admin-Accounts verschaffen sich die Angreifer Privilegien auf Systemebene auf kritischen Systemen, d.h. sie erhalten **Zugriff auf sämtliche Daten und Einstellungen** und können das Systemverhalten beeinflussen, **Scanner** zum Aufdecken weiterer Systemschnittstellen sowie weitere **Backdoors** installieren, um den **Zugang auch beim Schließen einer Schwachstelle aufrecht zu erhalte**n.
- Oft kommen hierbei "`schlafende"' Programme (Daemons) zum Einsatz, die eine Verbindung zu **[→ Command & Control Servern](https://de.wikipedia.org/wiki/Botnet)** aufrecht erhalten, die dann zu einem bestimmten Zeitpunkt aktiv werden, um koordinierte **Aktionen auf den kompromittierten Rechnern zu starten.**

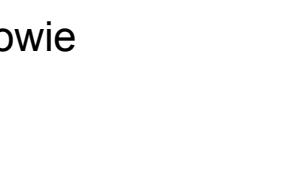

### **Cyberangriffe Ablauf (2)**

Sobald privilegierter Zugang zu zentralen Systemen besteht, die "interessante" (aus Sicht der Angreifer) Dateien enthalten, werden diese **Daten** kopiert und **ausgeleitet**.

**Bis zu diesem Zeitpunkt bleiben die Angreifer im Regelfall unbemerkt**, sofern keine Intrusion Detection Mechanismen (**[→ IDS](https://de.wikipedia.org/wiki/Intrusion_Detection_System)**) auf den betroffenen Systemen, herstellerseitig oder selbst installiert, existieren.

 Während der Zeit, in der die Angreifer **unentdeckt im Hintergrund arbeiten**, werden ggf. auch weitere Systeme "gekapert", ggf. werden auch bereits kompromittierte Rechner als Teil eines **Botnetz**es verwendet, um weitere Rechner, auch anderer Institutionen, anzugreifen oder dies sogar als Dienstleistung zu verkaufen.

### **Cyberangriffe Ablauf (3)**

(Vermuteter) **Entdeckung des Angriffs**, oder **nach einer festen Zeitspanne**, kommt die nächste Stufe des Angriffs zum Einsatz, bei der

- 1) Die **Spuren des Angriffs verwischt** werden (Löschen / Überschreiben von Log-Dateien, Löschen der verwendeten Angriffs-Tools),
- 2) **maximaler Schaden** durch Verschlüsselung aller Nutzdaten und zumindest große Teile der für den operativen Betrieb notwendigen Programme und Konfigurationen **produziert wird**.

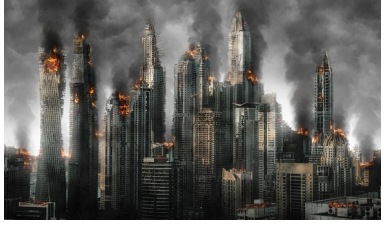

Im Fall von **Ransomware**: Per "Kommando" wird ein Verschlüsselungstool gleichzeitig auf allen im Netzwerk erreichbaren Rechnern gestartet. Auch werden auf die eine oder andere Art deutlich sichtbare "Erpressungsbriefe" gestreut. Your persor Your person die eine **anonymisierte Kontaktaufnahme mit den Angreifern einleiten** Your perso Your perso sollen.Your person Your perso

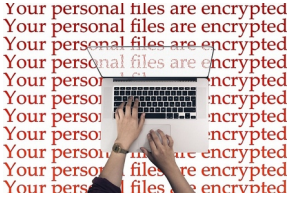

knopper.net/chlt/2024 7/42

### **Motivation?**

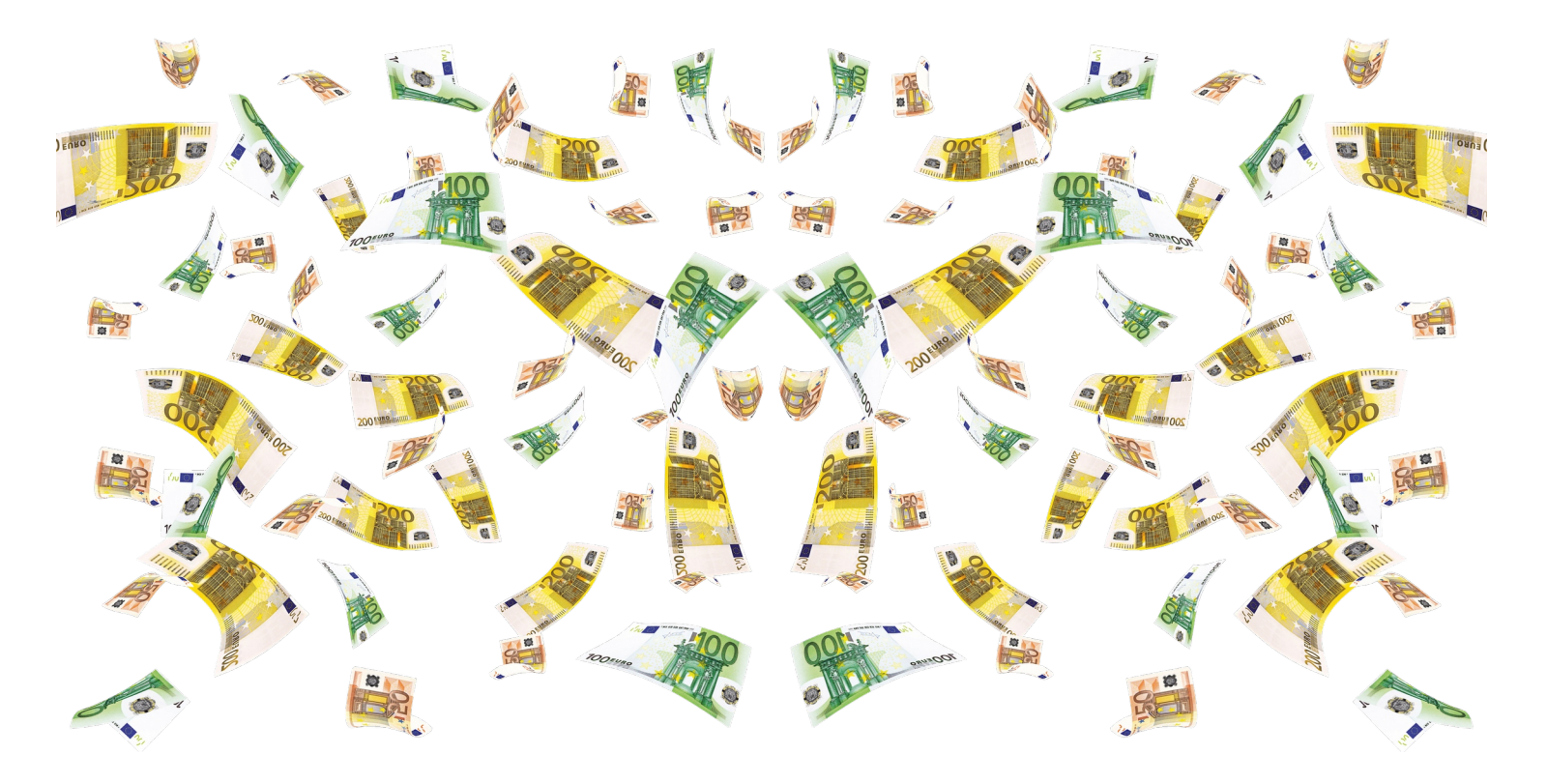

### **Ziel des Angriffs**

#### **(Ransomware)**

#### **Gewinnmaxmimierung (**s.a. **[→ double extortion\)](https://www.dr-datenschutz.de/ein-beliebtes-ransomware-szenario-double-extortion/)**:

Forderung einer Summe X (oder Verhandlung / Versteigerung) in einer (angenommen) schwer zurückverfolgbaren Zahlungsweise unter **Drohung**

- besonders peinliche / sensible / unternehmenskritische **Daten** zu **verkaufen** bzw. zu **veröffentlichen**,
- massiver und nicht wiederherstellbarer **Verlust aller Arbeitsdaten und Backups** (starke Verschlüsselung),
- **Katastrophale Auswirkungen** auf Reputation / Arbeitsfähigkeit / bis hin zum **Totalverlust der wirtschaftlichen Existenz**.

Die Ausprägung der Versprechungen und Drohungen ist hier je nach Gruppierung unterschiedlich (oft Spezialisierung der Gruppe auf bestimmte Arten von Unternehmen, öffentlicher Bereich, kritische Infrastruktuten etc.)

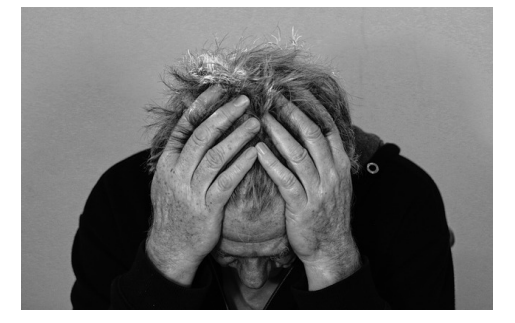

### **Versteigerungen im Darknet**

#### EXCLUSIVE AND UNIQUE DATA ON SALE (250 GB TOTAL, samples below):

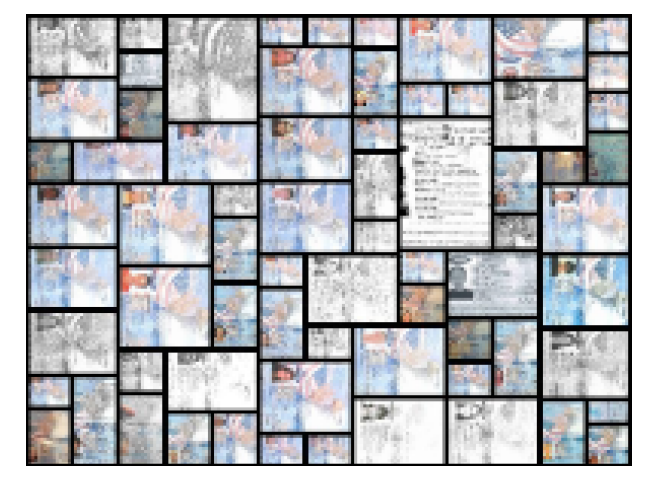

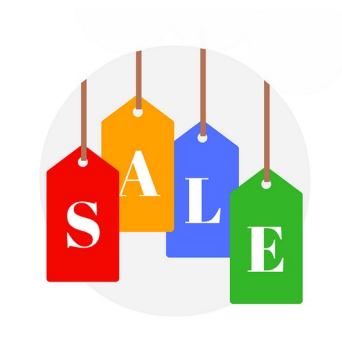

#### TIME LEFT: 6 HRS 20 MINS 5 SECS

SUGGESTED PRICE: 25BTC

### **Sollte man zahlen?**

**Nein! Am besten überhaupt keinen Kontakt aufnehmen "tot" stellen.** <sup>\*)</sup> \*) Persönliche Meinung des Autors und Empfehlung der Behörden

#### *Warum nicht?*

Eine Garantie darauf, Daten wieder zu erhalten oder dauerhaft gegen die Veröffentlichung gestohlener Daten geschützt zu sein, gibt es weder mit, noch ohne Zahlung. Mitunter sind die Angreifer auch selbst gar nicht in

der Lage, die Daten wieder zu entschlüsseln, und haben i.d.R. auch Mechanismen für einen Folge-Angriff auf den kompromittierten Systemen hinterlassen.

Selbst wenn scheinbar die Möglichkeit einer "einfachen" Lösung durch Zahlung einer Summe X bestünde, ist die daraus resultierende Unterstützung krimineller Gruppen im Regelfall illegal, aufgrund gesetzlicher Vorgaben oft auch gar nicht durchführbar und fördert das falsche Verhalten.

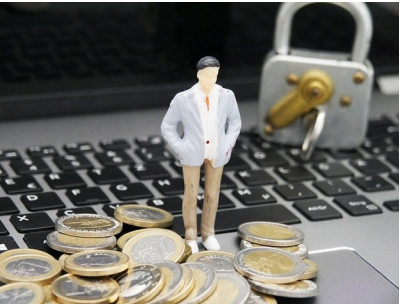

### **Cyberangriffe Was ist zu tun?**

gesetzliche Vorgaben

- organisatorische Maßnahmen
- technische Maßnahmen
- abgestimmte Kommunikation nach außen und innen
- sensible Betreuung der betroffenen Mitarbeitenden.

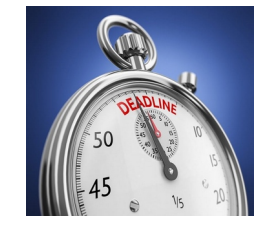

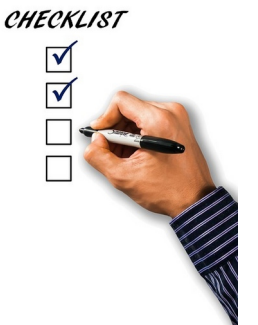

#### S.a.

[→ Checkliste \(12-Punkte\) des Bundesamtes für Sicherheit in der Informationstec](https://www.bsi.bund.de/DE/Themen/Unternehmen-und-Organisationen/Informationen-und-Empfehlungen/Empfehlungen-nach-Angriffszielen/Unternehmen-allgemein/IT-Notfallkarte/TOP-12-Massnahmen/top-12-massnahmen.html) [hnik](https://www.bsi.bund.de/DE/Themen/Unternehmen-und-Organisationen/Informationen-und-Empfehlungen/Empfehlungen-nach-Angriffszielen/Unternehmen-allgemein/IT-Notfallkarte/TOP-12-Massnahmen/top-12-massnahmen.html)

[https://www.bsi.bund.de/DE/Themen/Unternehmen-und-Organisationen/Informati](https://www.bsi.bund.de/DE/Themen/Unternehmen-und-Organisationen/Informationen-und-Empfehlungen/Empfehlungen-nach-Angriffszielen/Unternehmen-allgemein/IT-Notfallkarte/TOP-12-Massnahmen/top-12-massnahmen.html) [onen-und-Empfehlungen/Empfehlungen-nach-Angriffszielen/Unternehmen-allgem](https://www.bsi.bund.de/DE/Themen/Unternehmen-und-Organisationen/Informationen-und-Empfehlungen/Empfehlungen-nach-Angriffszielen/Unternehmen-allgemein/IT-Notfallkarte/TOP-12-Massnahmen/top-12-massnahmen.html) [ein/IT-Notfallkarte/TOP-12-Massnahmen/top-12-massnahmen.html](https://www.bsi.bund.de/DE/Themen/Unternehmen-und-Organisationen/Informationen-und-Empfehlungen/Empfehlungen-nach-Angriffszielen/Unternehmen-allgemein/IT-Notfallkarte/TOP-12-Massnahmen/top-12-massnahmen.html)

### **Backups**

- Nach Stillegung und Neuinstallation aller kompromittierten Rechner freut sich jede\*r Admin, dass er\*sie selbstverständlich tägliche Backups angefertigt hat…
- ...bis sich herausstellt, dass sich **diese auch nicht mehr lesen lassen**.
- Rein hypothetisches Beispiel: Bei einem ziemlich populären und teuren Produkt zur Sicherung von VMs bricht der Restaurierungsvorgang sofort ab, wenn in der Backup-Datei ein Block mit einem Bit-Fehler gefunden wird – wenn man Pech hat, ganz am Anfang des Archivs. (Also, meistens.)
- Natürlich wird der Hersteller der Backup-Software uns sofort helfen, den kleinen Fehler zu beheben, und kontaktiert sofort seine Entwickler, um eine Lösung zu finden, war schließlich alles sehr teuer…?

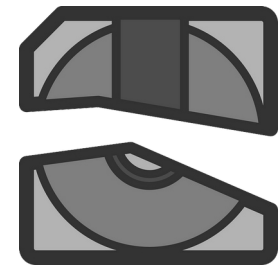

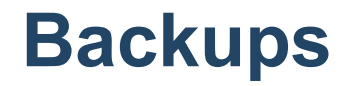

# **"I'm sorry, this is proprietary information."\*)**

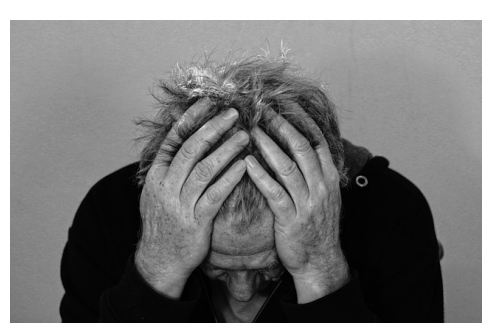

\*) Die Frage nach einer Spezifikation des Backup-Dateiformats ist wohl irgendwie naiv? Viel Spaß beim Reverse Engineering...

knopper.net/chlt/2024 14/42

# **Kung Fu**

#### **Linux/Open Source Werkzeuge und nützes Gedöns**

- Was passiert beim Cyberangriff Phase 3 mit den Daten?
- Linux Live Systeme für "Offline"-Analysen
- Disk space the final frontier
- Post mortem: Recovery- und Forensik-Tools für Fortgeschrittene
- Technische Schutzmaßnahmen: Wie kamen die eigentlich rein, und wie verhindern wir, dass es wieder passiert?

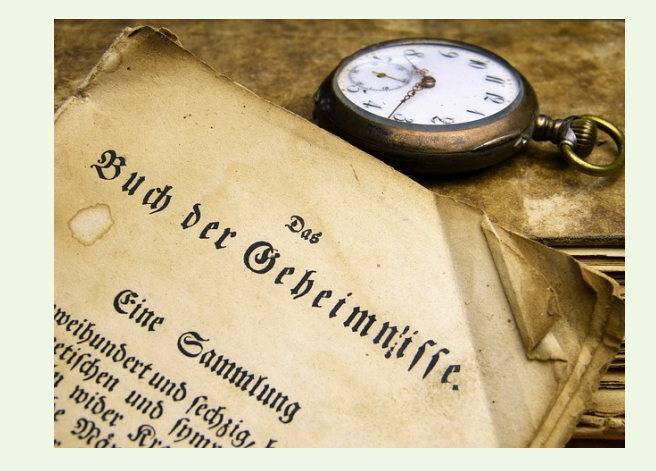

## **Angriff: Verschlüssler**

(Beispiel aus der Praxis)

**Verschlüsselung** der Nutzer-Dateien mit **starker Kryptographie**

- **Parallel**,
- auf **allen lokalen und über das Netzwerk erreichbaren Datenträgern**,
- mit **zufallsgeneriertem symmetrischem Schlüssel** (Geschwindigkeit),
- Blockweise **Springen in Datei** nach Zufallsprinzip, ggf. Blockindex am Ende der Datei anfügen.
- Symmetrischer Schlüssel wird ggf., mit asymmetrischem Schlüssel verschlüsselt, an verschlüsselte Dateien angehängt (sofern Entschlüsselung überhaupt möglich sein soll)
- der komplementäre Schlüssel zum **Entschlüsseln** des symmetrischen Schlüssels befindet sich **zu keinem Zeitpunkt** auf dem betroffenen Rechner.

#### **→ Maximale Geschwindigkeit und Zerstörungskraft.**

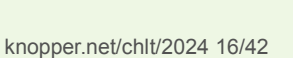

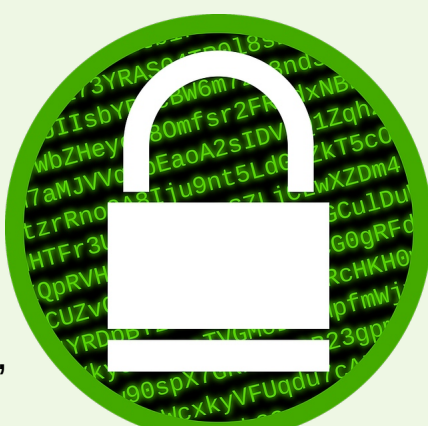

### **Datenzerstörung stoppen!**

Daher die Empfehlung, nicht lange zuzuschauen, sondern den **Stecker ziehen**, sobald der Verschlüsselungsvorgang bemerkt wird, um den **aktuellen Zustand** zur späteren Analyse/Wiederherstellung **einzufrieren**.

Installiertes OS nicht mehr starten (**nie wieder**).

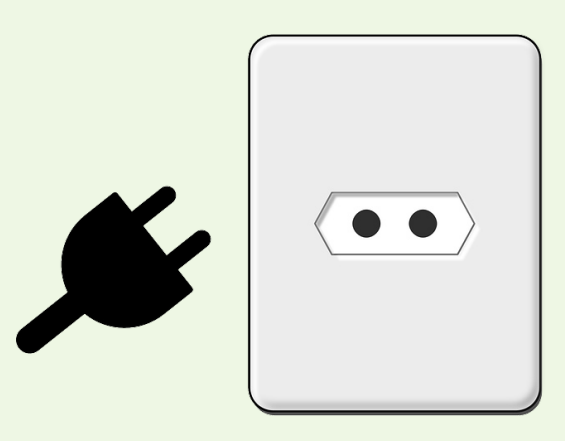

### **Linux Live Systeme zur "Offline" Analyse**

- Z.B. ●**Kali Linux**
- ●**SystemRescue CD**

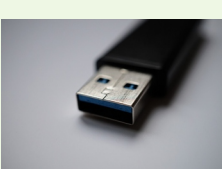

●**Knoppix** geht auch (ist aber auf 64bit-Systemen langsamer).

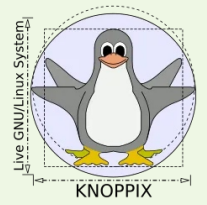

Das gewählte System darf **Datenträger auf keinen Fall schreibbar** einbinden, sondern **unbedingt read-only** und **ohne automatischen "Konsistenzcheck/Reparatur"**, sonst wird das Dateisystem (wie beim "Herunterfahren") verändert!

Der erste Schritt der Datenrettung sollte also darin bestehen, die betroffenen Partitionen als Images auf frische Datenträger umzukopieren **[→ dd-rescue](https://de.wikipedia.org/wiki/Ddrescue)**

### **Disk Space – the final frontier**

Zur Sicherung von Analysen und geretteten Daten muss, da die Original-Dateisysteme für die Forensik unverändert bleiben sollen, unbedingt ausreichend großer Storage beschafft werden!

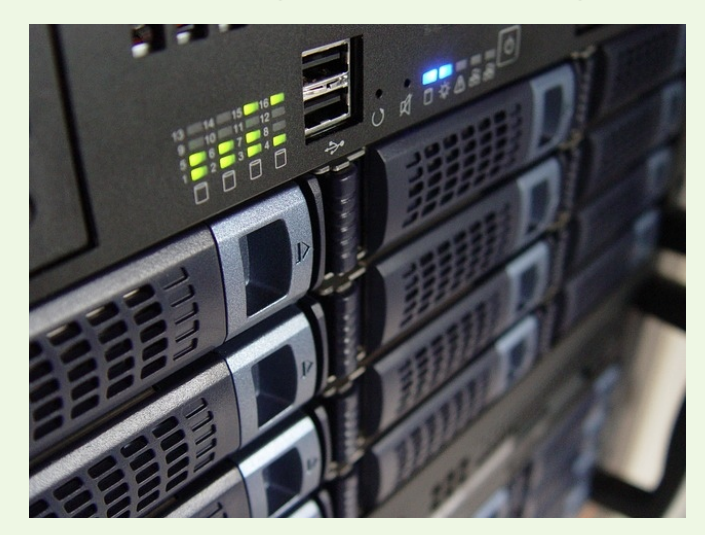

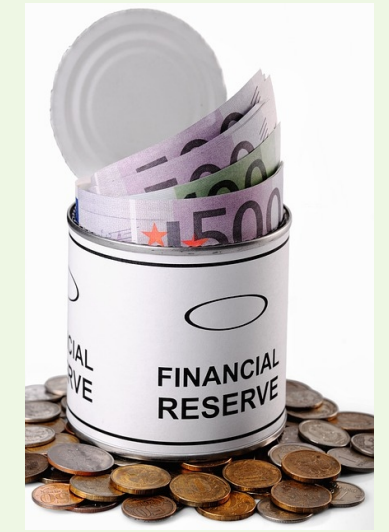

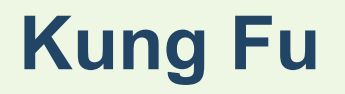

#### **Werkzeuge und nützes Gedöns**

**Linux Live-Systeme** zum Booten der abgeschalteten, kompromittierten Systeme im **Read-Only-Modus (!)** notwendig, ggf. zusätzliche Tools nachzuinstallieren (USB-Stick Live-System mit Persistenz).

 $\rightarrow$  Ein "sauberer Shutdown" oder "Konsistenzcheck" der Dateisysteme muss zur Analyse und Recovery **unbedingt vermieden werden!**

**mount -r /dev/sda1 /mnt**

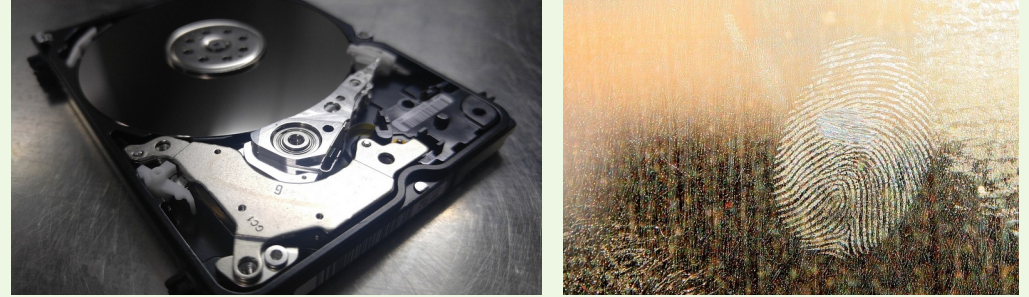

#### **Dateisysteme**

Das **Dateisystem** bildet die **Hardware-Ebene** der Bits und Bytes in **logische Strukturen (Dateien, Ordner, Verweise usw.)** ab.

Verschiedene Betriebssysteme verwenden ihr jeweils favorisiertes Dateisystem, z.B. FAT32/VFAT, EXFAT, NTFS, ext4, btrfs, …

**Linux** unterstützt **die meisten davon** (einige mangels öffentlicher Spezifikation nur teilweise durch Reverse Engineering). Das zuvor gezeigte **mount**-Kommando bindet den Datenträger bzw. eine Partition darauf als Dateisystem ein.

Manchmal sind weitere **mount-Parameter** erforderlich, z.B. -o offset=\$((512\*startsektor)) oder -o noload.

### **Dateisysteme finden**

Nach einem erfolgreichen Angriff sind v.a. auf virtuellen Disks (Images) oft **keine Partitionen mehr auffindbar**.

Das Open Source Tool **testdisk** (das wir später noch zu anderen Zwecken einsetzen) kann Dateisystem-Start und -Ende aufgrund dateisystemtypischer **Signaturen** finden.

Hier ist manchmal auch etwas kreative Suche und **manuelle Angabe von Sektoren** notwendig, um die richtigen **Partitionsgrenzen zu finden** oder wieder herzustellen.

Es sollte auch hier, sofern Änderungen geschrieben werden, immer mit einer **Kopie des Image** gearbeitet werden!

#### **NTFS**

Seit der Veröffentlichung von **[→ ntfs-3g](https://github.com/tuxera/ntfs-3g)** wird das Windows-Dateisystem **NTFS** sehr gut von Linux unterstützt – lesend wie schreibend.

NTFS hat einige für die Reparatur nützliche "Eigenheiten" – wir wir später sehen werden, und einige Unix-Dateisystem-Features "nachempfunden".

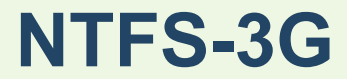

**zwei empfehlenswerte Erweiterungen (Plugin-Libraries) für zwei nicht-ganz-so-praktische NTFS-Eigenarten**

**ntfs-3g-dedup**: "Deduplikation" – sorgt für das richtige "Zusammensetzen" von Blöcken aus dem "ChunkStore" unter "System Volume Information/Dedup", wenn das Deduplikations-Feature bei NTFS eingeschaltet ist (soll "gemeinsame Inhalte" von Dateien nur einmal speichern – also ähnlich wie bei Hardlinks unter Linux). Fehlt das Plugin, dann werden Dateien bei eingeschalteter Deduplikation unvollständig kopiert!

**[→ ntfs-3g-system-compression](https://github.com/ebiggers/ntfs-3g-system-compression)**: (De-)komprimiert Dateien, wenn das "kompressions-Feature" eingeschaltet ist.

#### **Proprietäre Dateisysteme**

Während das unter Windows gebräuchlichste NTFS unter Linux hervorragend mit dem Open Source fuse-Dateisystem ntfs-3g unterstützt wird, sieht es bei einigen proprietären schlecht aus mit dem Support:

**ReFS** ("Resilient Filesystem" – NICHT) → Microsoft **VMFS** (Virtual Machine File System) → VMWare ESX

Während ReFS sich (fast) nur unter Windows einbinden lässt, gibt es für VMFS experimentelle Linux  $\rightarrow$  fuse-Module, die das Dateisystem (ggf. mit eigenen Patches) read-only einbinden. Das genügt für die Datenrettung.

### **Angriff: Spuren verwischen, Dateien löschen**

Die Angreifer **löschen** im letzten Schritt auch ihre **eigenen Tools** - bis auf "kleine Geschenke" – Baukasten-**Trojaner** verankert im kompromittierten Betriebssystem, die viele Gruppen nutzen und die keinen Aufschluss über die individuelle Gruppe erlauben auch in noch funktionsfähiger Systemsoftware für einen evtl. erneuten Zugriff von außen im Falle einer System-Reparatur. (Daher auch die Empfehlung, das kompromittierte OS nicht mehr zu starten).

Außerdem werden **Systemprotokolle** (Windows-Eventlogs: Windows\System32\ winevt\Logs\\*.evtx , Unix: /var/log/\*) verkürzt, auf **0 Byte Dateigröße** gesetzt oder mit **0-Bytes überschrieben**, um Hinweise auf den Infektionsweg zu vernichten.

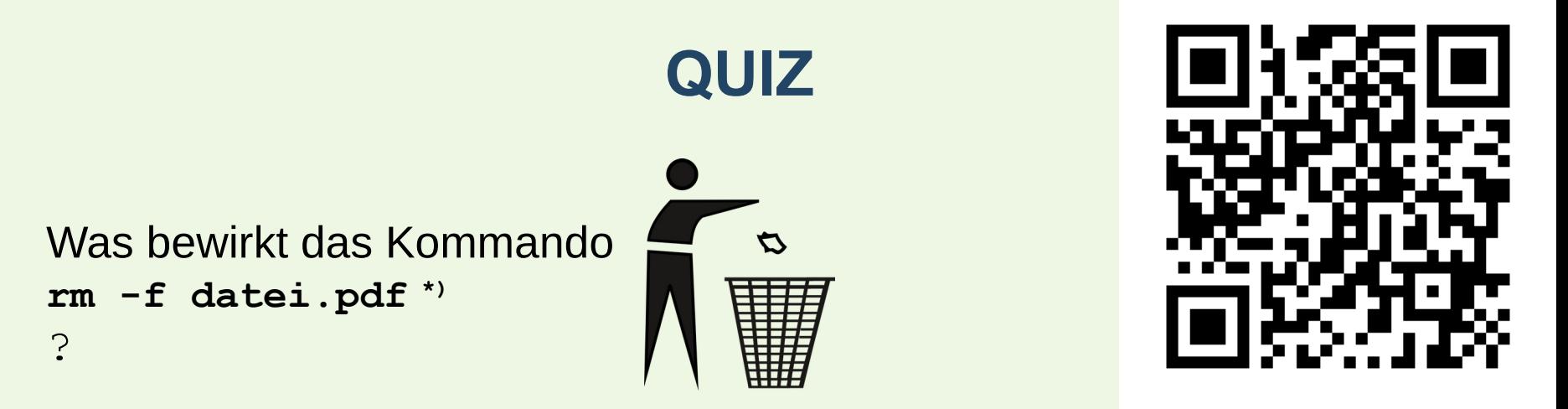

A. Die Datei "datei.pdf" und ihr Inhalt wird **gelöscht**.

B. Die Datei "datei.pdf" und ihr Inhalt ist **nicht mehr auffindbar**.

C. Die in "datei.pdf" enthaltenen **Bits gehen verloren**.

D. **Nichts davon**.

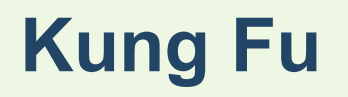

#### **Werkzeuge und nützes Gedöns**

Beim "**Löschen**" von Dateien entfernen die meisten Dateisysteme den **Dateieintrag zunächst aus den Metadaten / Tree / FAT** und markieren den ursprünglich belegten Platz als "freigegeben". **Transaktionsbasierte** Dateisysteme bieten zudem die Möglichkeit, eine **Anzahl der letzten Aktionen rückgängig** zu machen.

**testdisk** - Findet Partitionen und Dateisysteme, kann bei FAT32 und NTFS gelöschte Dateien, die noch in den Metadaten vermerkt sind, kopieren.

**ntfsundelete** - Findet die letzten "Lösch"-Transaktionen und kann diese rückgängig machen bzs. die gelöschten Dateien kopiere.

**hexedit** - Universal on-disk-editor mit Suchfunktion

Was bewirkt das Kommando **echo "Kaputt." > datei.jpg** ?

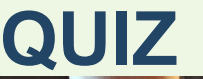

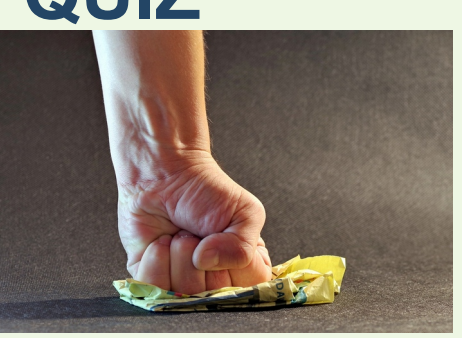

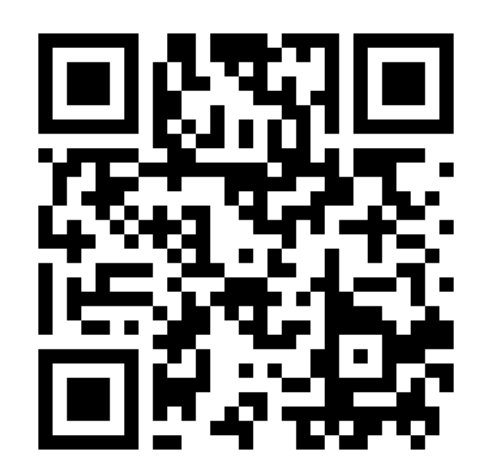

- A. Der Inhalt der Datei "datei.jpg" wird **überschrieben**.
- B. Die Bilddaten der Datei "datei.jpg" werden **unbrauchbar** gemacht.
- C. Die in "datei.jpg" enthaltenen **Bits gehen verloren**.
- D. **Nichts davon**.

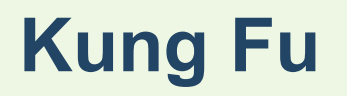

#### **Werkzeuge und nützes Gedöns**

Beim "Uberschreiben" von Dateien positionieren die meisten Dateisysteme (z.B. NTFS!) aus Effizienz- und Konsistenzgründen die "neuen" Daten an einer anderen Stelle als die alten, und markieren den ursprünglich belegten Platz als "freigegeben".

→ Der **alte Dateiinhalt verbleibt auf dem Datenträger**, bis er (zufällig, oder wenn der Rest der **Disk voll** ist) doch **überschrieben wird**.

**photorec** - Finden und Kopieren von Dateiinhalten über Kennungs-Bits und Metadaten.

### **Kung Fu**

#### **Werkzeuge und nützes Gedöns**

Mit dem (Linux-)Kommando

```
find /mnt/partition -type f -printf '%T+ %p\n' | \
 sort | \rangletee timestamps.txt
```
lässt sich eine nach Modifikationsdatum sortierte Dateiliste erzeugen.

```
...
2023-06-08+06:22:59.4428442000 ./Users/guest/NTUSER.DAT
...
2023-06-08+12:04:44.0000000000 ./$Recycle.Bin/S-1-5-21-1413309913-2581364771-2488145185-47081/$R9HEUXM/armageddon.exe
...
```
Die **Zeitstempel** können Hinweis auf den **Zeitpunkt von System-Modifikationen**, Logins (modifizierte User-Directories) und Verschlüsselungs-Start und -Ende geben, oder auch verschobene Dateien finden.

### **Angriff: Einmal erlangte Kontrolle über Server und Clients durch installierte Backdoors behalten**

- Ein von den Angreifern gut versteckt installiertes Programm (bei Windows meist ein Powershell-Skriot) baut periodisch immer wieder eine Verbindung zu einem Command & Control Server auf, von innen nach außen, zur Aktivierung der nächsten Stufe, und wartet auf Instruktionen.
- Ggf. wird durch Eventsteuerung Schadsoftware weiter verbreitet, sobald ein neuer Datenträger, lokal oder übers Netz, angeschlossen wird.
- Die Angreifer deaktivieren Protokollierungs-Mechanismen und Malware-Erkennung,
- und hinterlassen, auch nach Phase 3, "kleine (trojanische) Geschenke" in Mailboxen, Dokumenten, ausführbaren Dateien.

#### **Wie findet und eliminiert man alle Schadsoftware?**

- ...kaum möglich, jedenfalls nicht mehr mit / auf dem kompromittierten System!
- **Malware-Scanner** von **Live-System** aus auf Datenträgern **suchen lassen**, und nur sicher "saubere" Daten auf neue Storage archivieren, danach alles löschen (zumindest, wenn die alten Datenträger wiederverwendet werden sollen).
- Schwierig: "mehrfach verpackte" Daten oder **proprietäre Container** (wie PST-Mailarchive) sind nicht einfach zu scannen.

#### **Beispiel: PST-Dateien mit clamav scannen**

```
#!/bin/bash
TMP="./tmp.$$"
for file in "$@"; do
 [ -f "$file" ] || { echo "File $file does not exist." >&2 ; continue; }
 case "$file" in *.[Pp][Ss][Tt]) true;; *) { echo "File $file ist not a PST file." >&2 ; continue; } ;; esac
 log="${file%%.[Pp][Ss][Tt]}.log"
 vlog="${log%.log}-virus-report.log"
 [ -e "$vlog" ] && { echo "$vlog exists, skipping..." >&2; continue; }
 echo "Unpacking data from $file..."
 mkdir -p "$TMP"
 if readpst -q -D -S -j 48 -o "$TMP" "$file" ; then
   echo "Checking $file..."
\overline{\phantom{a}} cd "$TMP"
     clamdscan -v -i -m -z -l "$log" --fdpass . >/dev/null 2>&1
     while read m; do
      echo "${m}" | sed -e "s|`pwd`/||g"
      case "$m" in *\ FOUND)
       # echo "$m" >&2
       m="${m%%:*}"
       case "${m##*/}" in *.*) m="${m%-*.*}";; esac
       awk '/From:/{print $0; exit;}' "$m"
       awk '/Subject:/{print $0; exit;}' "$m"
       awk '/Date:/{print $0; exit;}' "$m"
       echo ""
       ;; 
      esac
     done < "$log" | tee "../$vlog"
     rm -f "$log"
\rightarrowfi
 rm -rf "$TMP"
done
```
### **Angriff: Daten-Ausleitung**

- **Geringe Datenrate** fällt kaum auf im Vergleich mit den täglich anfallenden Daten.
- **Verbindung von innen nach außen** (umgeht Firewall-Einschränkungen) über zufälligen Port
- **Datenstrom** i.d.R. verschlüsselt und **unauffällig**.

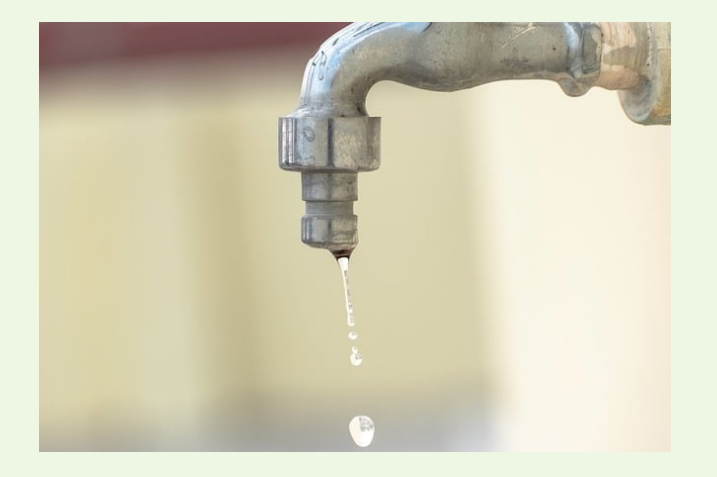

### **Angriff: Zugang und Schwachstellen-Scan**

Zugriff auf das Server-Netzwerk zunächst mit unprivilegiertem Account (z.B. durch → Phishing-Listen in Foren erworben, VPN-Zugänge, Malware auf User-Hardware, die Zugang von außen erlaubt), dann Suche nach Angriffspunkten, Default-Admin-Zugängen, bekannten Backdoors in Routern/Gateways etc., z.B.

#### **sudo nmap -sV --script=vuln ip-range**

Man sollte dies regelmäßig selbst durchführen und Schwachstellen schließen, bevor Angreifer es tun. Mit [→ openvas/greenbone](https://github.com/greenbone/) ist der Output besser

lesbar.

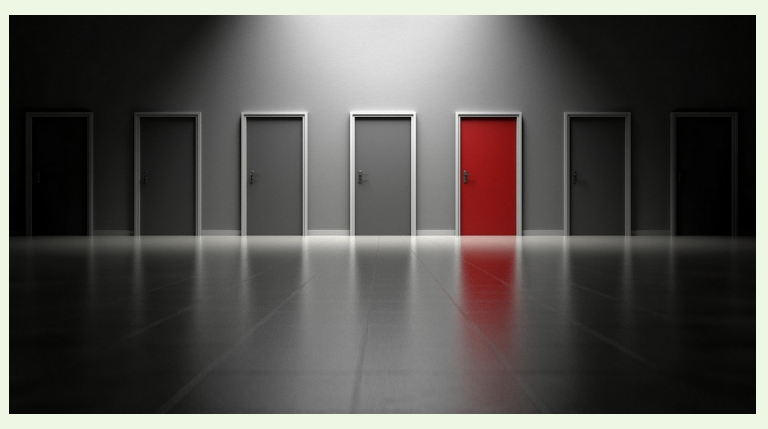

# **Technische (Open Source) Vorsorge-Maßnahmen**

Regelmäßige **Log-Analyse** (ggf. Push-Nachrichten)

- Intrusion Detection System (**IDS**) und/oder Intrusion Prevention System (**IPS**) v.a. auf Servern
- Firewall/Monitoring nicht nur **von außen nach innen**, sondern auch **von innen nach außen** (hoher Konfigurationsaufwand!)
- **Offline-Backup** bzw. **nicht löschbares Backup** (und Verschlüselungs-Schlüssel extern aufbewahren)
- **Mehrfaktor-Authentifizierung** Prio1 **Admins**, Prio2 **User**
- "Single Point of Failure" zentrale Administration überdenken (Worst Case?)
- Mehr **Open Source** und **lokale Cloudlösungen** in kritischen Bereichen (+gut **dokumentierte Datenformate**/Container)
- Regelmäßige Lektüre **Security-Newsticker**
- **Proprietäre Altsysteme**, die sich (noch) nicht migrieren lassen,durch **Zwiebelsystem schützen** (**Linux-Proxies vorschalten**)
- **[→ISMS](https://de.wikipedia.org/wiki/Information_Security_Management_System) mit Notfallplan** etablieren

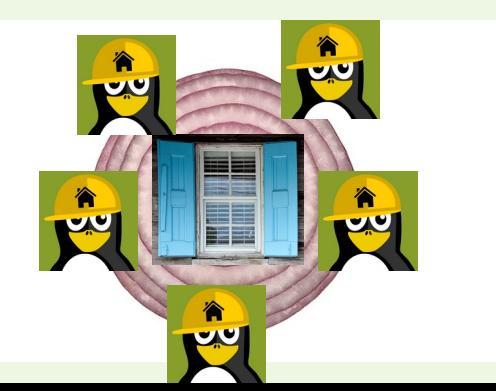

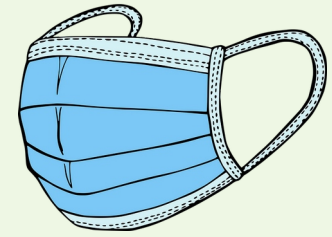

# **(N)IDS**

#### **[→ SNORT](https://www.snort.org/):**

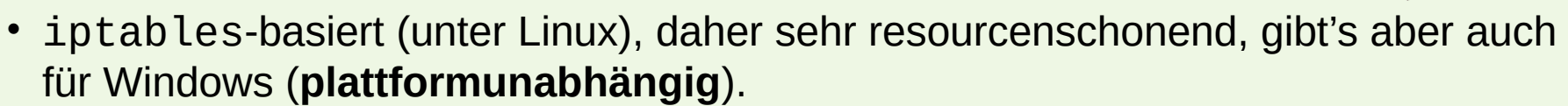

- Basisregelwerk erkennt **außergewöhnliche Netzwerk-Aktivitäten / Scans**
- **Automatischen Mailversand** an Admins bei **Erkennung von Bedrohungen konfigurieren!**

#### **[→ Tiger:](https://www.nongnu.org/tiger/)**

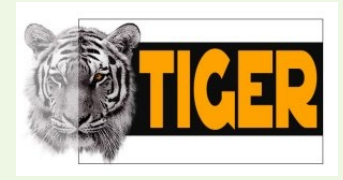

- Basisregelwerk erkennt **außergewöhnliche Dateisystem-Aktivitäten** / neu installierte oder modifizierte Programme mit s-Flag, merkwürdige Dateinamen oder Verzeichnisse
- Kombinierbar mit anderen Filesystem Monitoring-Systemen wie → Tripwire

#### **Ein einfaches IPS für SSH mit iptables**

```
iptables -A INPUT -p tcp --dport 22 -m state --state NEW -m recent \setminus --update --seconds 20 --hitcount 6 --name SSH --rsource -j DROP
iptables -A INPUT -p tcp --dport 22 -m state --state NEW -m recent \setminus --set --name SSH --rsource -j ACCEPT
```
ip6tables -A INPUT -p tcp --dport 22 -m state --state NEW -m recent  $\setminus$  --update --seconds 20 --hitcount 6 --name SSH --rsource -j DROP ip6tables -A INPUT -p tcp --dport 22 -m state --state NEW -m recent  $\setminus$ --set --name SSH --rsource -j ACCEPT

# Limitiert auf 6 SSH-Verbindungsversuche, alle 20 Sekunden, # von der gleichen IP-Adresse → Bremst Brite Force Passwort-Rate-Attacken # wirksam aus.

#### **Fertiges IPS-Produkt für Linux: [→ fail2ban](https://de.wikipedia.org/wiki/Fail2ban)**

Bedeutet nicht "Fehler beim Aussperren" sondern "Aussperren bei Fehlern (Einbruchsversuchen)" ; - )

# Installation **sudo apt install fail2ban**

# Konfiguration (eigene Regeln) **vim -o /etc/fail2ban/.../\*.local /etc/init.d/fail2ban reload**

Standard-Regeln zur Absicherung von apache2, lighttpd, sshd, vsftpd, qmail, postfix.

### **Kann man sich drauf verlassen, dass Cyberkriminelle nur WindowsTM angreifen?**

Auch wenn es in der Praxis so aussieht, dass bevorzugt proprietäre Systeme angegriffen werden, so können natürlich auch Linux-Rechner Konfigurationsfehler oder Schwachstellen aufweisen, die regelmäßig durch **Security-Updates** und **Sicherheitsüberprüfungen** gefunden und behoben werden müssen. → Empfehlung Kurse und LPI-Zertifikat "Security Essentials"

Bei **Open Source Systemen** wie Linux sind aber die **Möglichkeiten, Fehler selbst zu reparieren** und den **Aufbau des Systems zu verstehen**, **Funktionen** auf den **notwendigen Zweck zu reduzieren** und **Sicherheitsmechanismen** zu **etablieren**, am besten/einfachsten **umzusetzen**.

knopper.net/chlt/2024 41/42 Mehr **Heterogenität der Betriebssysteme** im Netzwerk statt "Monokultur" kann zudem die **Infektionskette unterbrechen**.

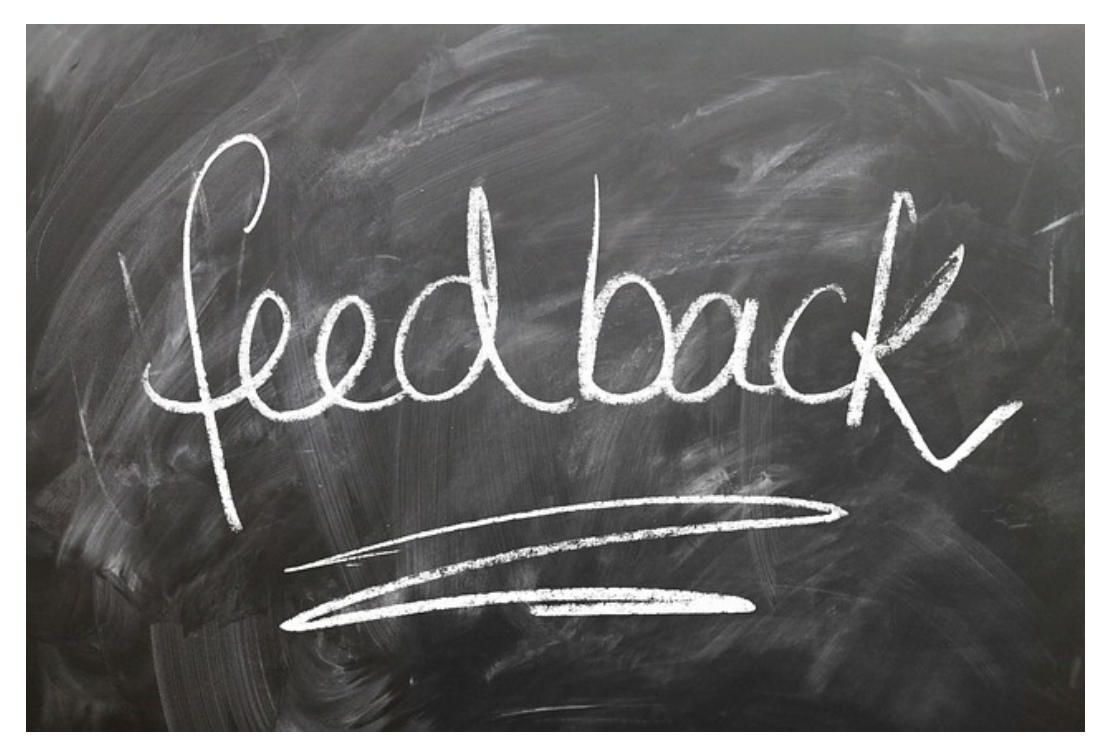

*Prof. Dipl.-Ing. Klaus Knopper <[knoppix@knopper.net>](mailto:knoppix@knopper.net)*